# **Adobe Photoshop Express Activation Free Download**

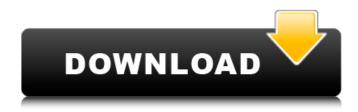

### **Adobe Photoshop Express Download X64 2022**

The Adobe Photoshop system includes: • Adobe Bridge (see the previous section) • Adobe Camera Raw (see Chapter 4) • Adobe Photoshop Elements (see the next section) • Adobe Photoshop Lightroom (see the previous section) • Adobe Photoshop Plug-ins (see the previous section) This book has a lot to say about all these programs, so this is a good place to get a head start. Photoshop Elements In Adobe's line of products for photo editing and organizing, you get multiple choices of whether to use Photoshop or Elements. As the name implies, the reason is price: Elements is cheaper and includes a few basic editing tools, such as the ability to rotate, crop, and apply effects. On the other hand, Photoshop is more powerful and includes the most robust editing tools. For those who need to edit photos for print, you'll find the more professional-oriented Photoshop the better. Even if you stick with Elements, if you want to compare the two, look for the "Compare Photo Editing Software" tabs on the Toolbox and Image tabs. Photoshop Elements is a well-rounded product with several advantages. Here are a few of the most important features: • It includes the ability to rotate, crop, flatten, and straighten photos and adjust exposure and colors • It includes features for advanced photo editing, such as sepia, colorize black-and-white, and a great assortment of effects • It offers basic retouching features, such as touch up, resizing, and spot healing • The Elements program allows more freedom of using, placing, and aligning objects on a photo In this book, when I discuss Photoshop, I assume you're using Photoshop or Photoshop Elements. If you have another program, or if you use Photoshop only when working on bigger projects, you may find some of the chapters less relevant to you. Troubleshooting Problems Unless you're a computer whiz, you may have a few problems when you try to get the most out of Photoshop. "It's Not the File's Fault" Another problem that can affect your use of Photoshop is the old "Its not the file's fault, it's just bad luck." This is a complaint that's been around for ages. Most often, the problem is a missing program, a bad hard drive, or other hardware or software issue.

#### Adobe Photoshop EXpress Crack +

You can also use Photoshop for free with limited features and expensive upgrades available. So, what if you want to use Photoshop for free? Adobe Photoshop is becoming more affordable than ever before. With the introduction of Photoshop Elements, a new free edition of Photoshop, many less-

affluent users are able to start using the powerful Photoshop to edit photos or work on a custom website. In this post, you'll find about 20 creative ways to use Photoshop for free. Some of the images in the post were created using Photoshop but others were created with Photoshop Elements. Creative Ways to Use Photoshop Free Photoshop can be used for all the aspects of designing a custom website or even for poster design and any other graphic design. Here's an overview of the things Photoshop can be used for. Simple photo editing Photoshop is the best tool to remove red eye, crop, or edit the color of an image. When you need to remove a few pixels from an image, simple adjustments are all that you need. It can do more if you get into the fine details of your image and change some of the basic settings such as the size of your image, type of image, size of the text, etc. Photoshop has a wide range of tools that are designed for designing custom websites. You can even create a unique logo or build a website with your personal touch. A unique website design with custom logo and texture A unique website can cost a fortune, but you don't have to pay for a professionally designed template. You can build a website yourself using Photoshop and it will be unique. A custom website like this one uses textures, styles, and icons to give a unique design to the website. One of the key steps in building a website is making a custom logo. A good way to make a custom logo is to start with a logo maker and create a logo like this one in Photoshop. Add the logo texture The free tutorial below will teach you the basics of creating a custom website background using Photoshop. After completing the tutorial, you'll learn how to add a texture to the background. The Photoshop template for this tutorial is free to download. Turn a normal photo into a wallpaper You can create a unique wallpaper using Photoshop. You can use the 3D features of Photoshop or the Liquify tool to transform a photograph 388ed7b0c7

2/4

## **Adobe Photoshop EXpress Product Key Free**

Homicide at the Dogpatch Homicide at the Dogpatch is a 1938 American crime drama film directed by John P. Sengstacke and starring Chester Morris and Evelyn Venable. The film's art direction was by Lyle Wheeler. Plot Cast Chester Morris as 'Doby' Slade Evelyn Venable as Jilla Shelden Dwight Frye as 'Stunt' Jackson Margie Millar as 'Curt' O'Malley Pierce Lyden as Van Dobbs Astrid Allwyn as Ianice Owen McGiveney as Hobo Black Beatrice Lillie as Professor Elizabeth Stuart Gloria Holden as Nurse (as Gail Holden) Eve Pounders as Nurse (as Evelyn Pounders) William "Billy" Benedict as Doctor References External links Category:1938 films Category:1930s crime films Category:1930s thriller films Category: American crime films Category: American thriller films Category: American films Category: American black-and-white films Category: English-language films Category: Films directed by John P. Sengstacke Category: Films set in Los Angeles Category: Films set in the United States Category: Universal Pictures films Reference manual for the XHR Reference manual for the XHR and XHT The Reference Manual for the XHR and XHT (2 volumes) is a reference manual containing crossreferences to all directories, files, and components within this file system. It will show where XHRfiles are located and which version of XHR files are expected. A speech teacher tells students about her job in a classroom during a graduation ceremony at CUNY. (Nathaniel Brooks) Attendance is required — but not always adequate A speech teacher at a CUNY academic center in Brooklyn has been placed on administrative leave for allegedly failing to enroll a student in her class at the center. The teacher, whom the Center for Urban Pedagogy did not identify, is a deputy professor at the Center for the Urban Pedagogy and is the director of the school's New Voices program. She was on administrative leave for two weeks before she was recently removed from the classroom, the Center for Urban Pedagogy said in a statement.

## What's New in the Adobe Photoshop EXpress?

{ \ memcpy(name\_start, #name, sizeof(name\_start)); \ memset(name\_end, 0, sizeof(name\_end)); \ } while (0) /\* for adding names to an avl tree \*/ #define avl\_name\_init(avl\_tree, name, type, len) \ (void)(avl\_tree); \ (void)(name); \ (void)(type); \ (void)(len) #define avl\_name\_get(avl\_tree, name, type, len) \ (type \*)avl find pos(avl tree, name, len) #define avl name set(avl tree, name, type, len)

4/4